<sup>Документ подисан подговорению й подпись и и выс<mark>шего образования российской федерации</mark></sup> Должность: Проректо**Р клеральное тосударственн**ое автономное образовательное учреждение **высшего образования** <sup>у</sup>никальный проа**ндий инскледовательский технологический университет «МИСИС»** Информация о владельце: ФИО: Исаев Игорь Магомедович Дата подписания: 09.10.2023 16:13:05 d7a26b9e8ca85e98ec3de2eb454b4659d061f249

## Рабочая программа дисциплины (модуля)

# **Решение профессиональных задач с помощью языка программирования**

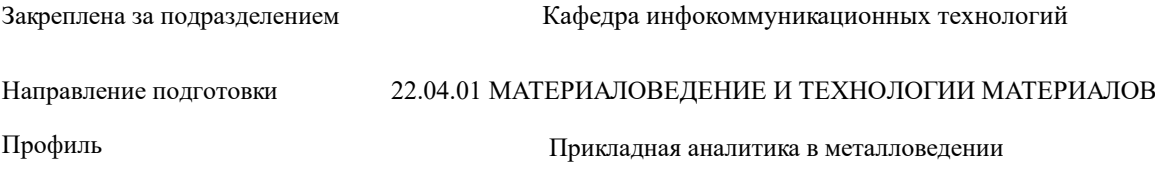

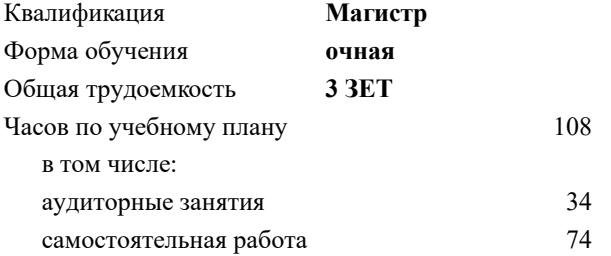

зачет с оценкой 1 Формы контроля в семестрах:

#### **Распределение часов дисциплины по семестрам**

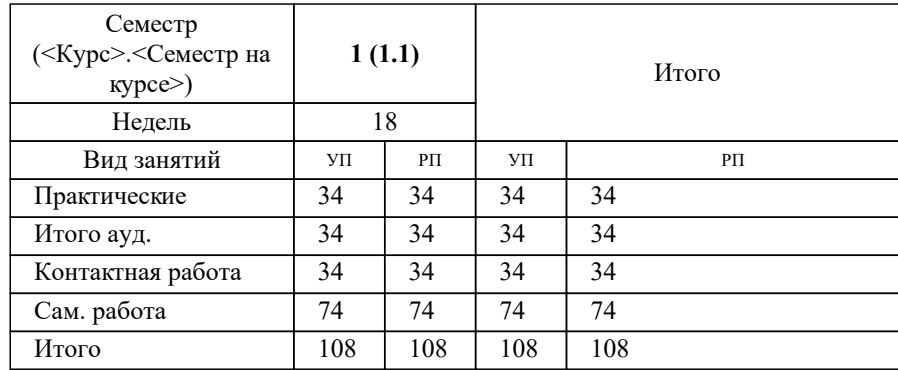

УП: 22.04.01-ММТМ-23-12.plx стр. 2

Программу составил(и): *к.т.н., доц., Стучилин Владимир Валерьевич*

**Решение профессиональных задач с помощью языка программирования** Рабочая программа

Разработана в соответствии с ОС ВО:

Самостоятельно устанавливаемый образовательный стандарт высшего образования - магистратура Федеральное государственное автономное образовательное учреждение высшего образования «Национальный исследовательский технологический университет «МИСИС» по направлению подготовки 22.04.01 МАТЕРИАЛОВЕДЕНИЕ И ТЕХНОЛОГИИ МАТЕРИАЛОВ (приказ от 05.03.2020 г. № 95 о.в.)

Составлена на основании учебного плана:

22.04.01 Материаловедение и технологии материалов, 22.04.01-ММТМ-23-12.plx Прикладная аналитика в металловедении, утвержденного Ученым советом НИТУ МИСИС в составе соответствующей ОПОП ВО 22.06.2023, протокол № 5-23

Утверждена в составе ОПОП ВО:

22.04.01 Материаловедение и технологии материалов, Прикладная аналитика в металловедении, утвержденной Ученым советом НИТУ МИСИС 22.06.2023, протокол № 5-23

**Кафедра инфокоммуникационных технологий** Рабочая программа одобрена на заседании

Протокол от 12.04.2023 г., №9

Руководитель подразделения Кузнецова Ксения Александровна

#### **1. ЦЕЛИ ОСВОЕНИЯ**

1.1 формирование компетенций в соответствие с учебным планом, а также овладение современными понятиями и способами написания программ, необходимыми в профессиональной практической деятельности

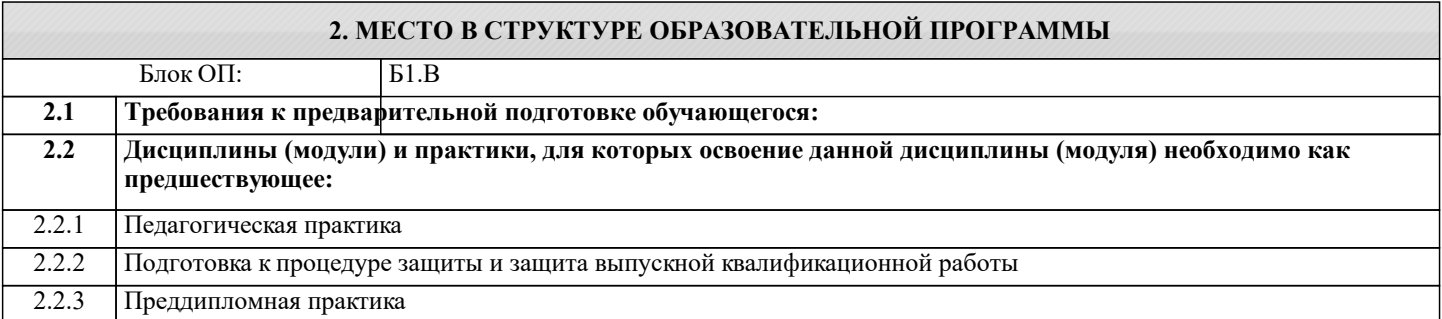

#### **3. РЕЗУЛЬТАТЫ ОБУЧЕНИЯ ПО ДИСЦИПЛИНЕ, СООТНЕСЕННЫЕ С ФОРМИРУЕМЫМИ КОМПЕТЕНЦИЯМИ**

**УК-2: Способен интегрировать знания и принимать решения в сложных ситуациях, формулировать суждения на основе неполной или ограниченной информации, управлять проектом на всех этапах его жизненного цикла Знать:**

УК-2-З1 основные требования, предъявляемые к проектной работе и критерии оценки результатов проектной деятельности

#### **ПК-6: Способен к реализации программ высшего образования уровня бакалавриат в области материаловедения и технологии**

#### **Уметь:**

ПК-6-У1 самостоятельно планировать и проводить учебное занятие по программам высшего образования уровня бакалавриата

**УК-2: Способен интегрировать знания и принимать решения в сложных ситуациях, формулировать суждения на основе неполной или ограниченной информации, управлять проектом на всех этапах его жизненного цикла**

#### **Владеть:**

УК-2-В1 основными методами, способами и средствами получения, хранения, переработки информации, навыками работы с компьютером как средством управления информацией

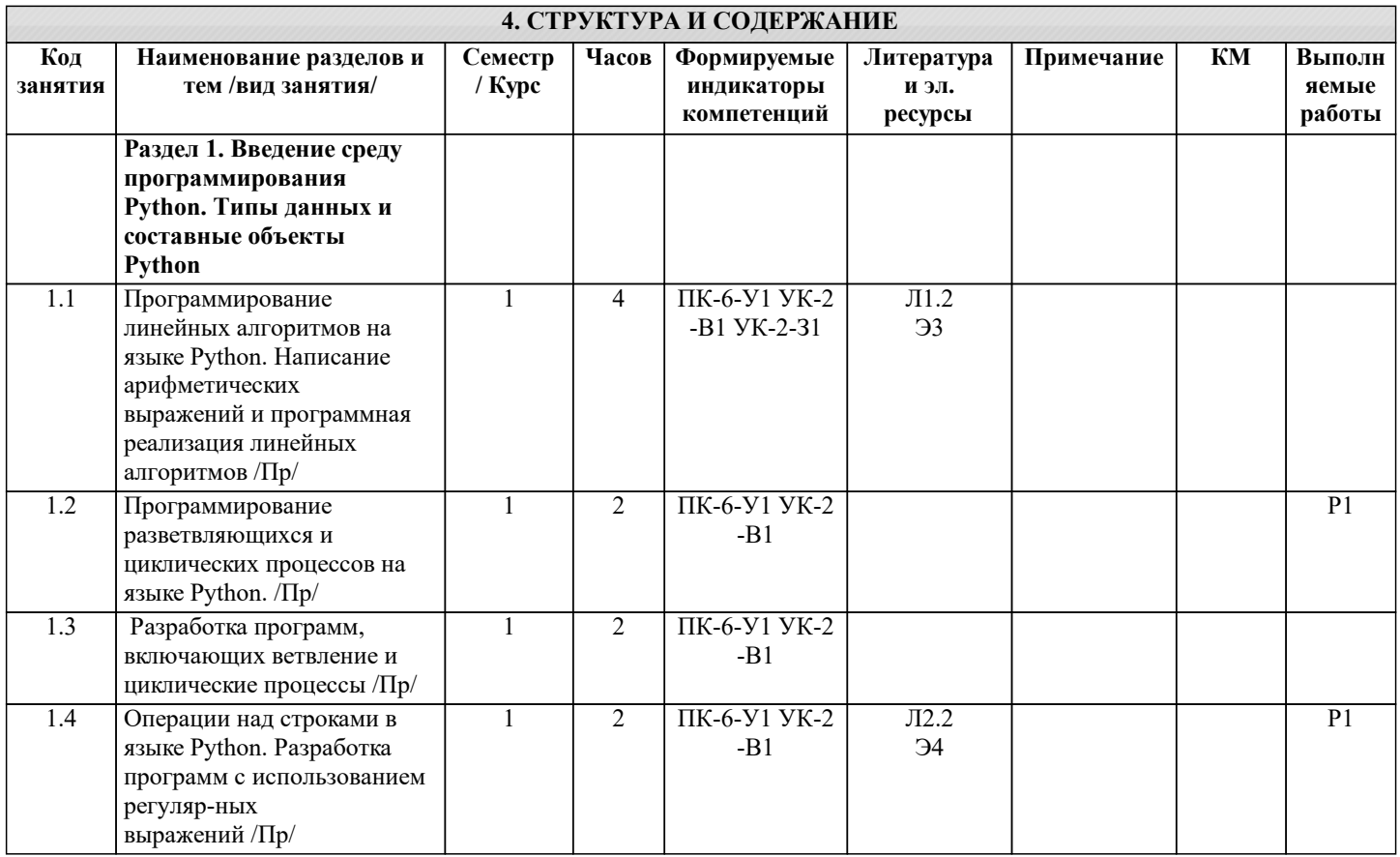

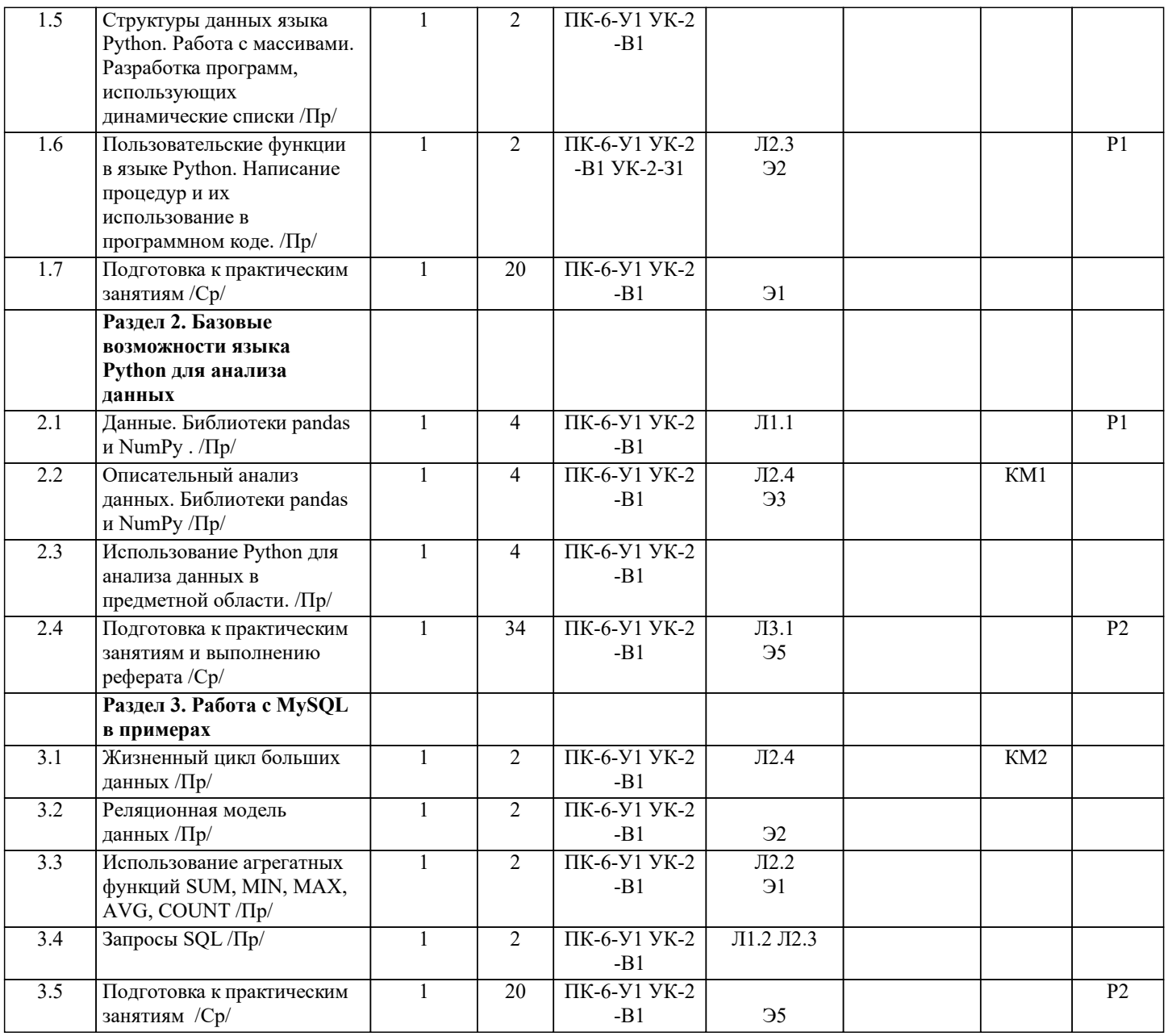

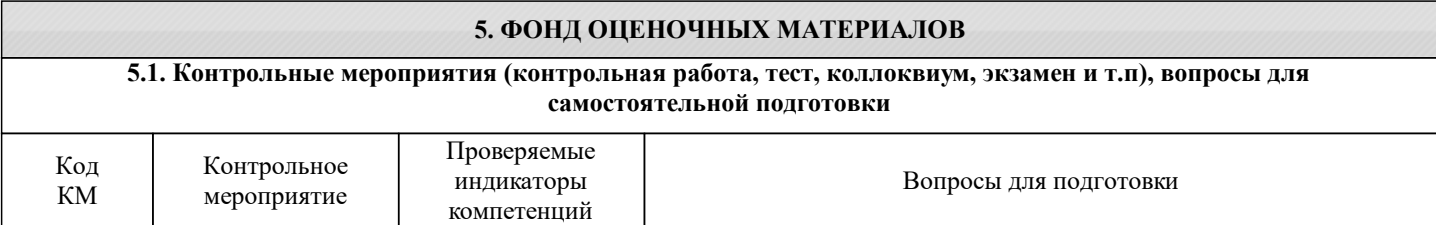

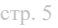

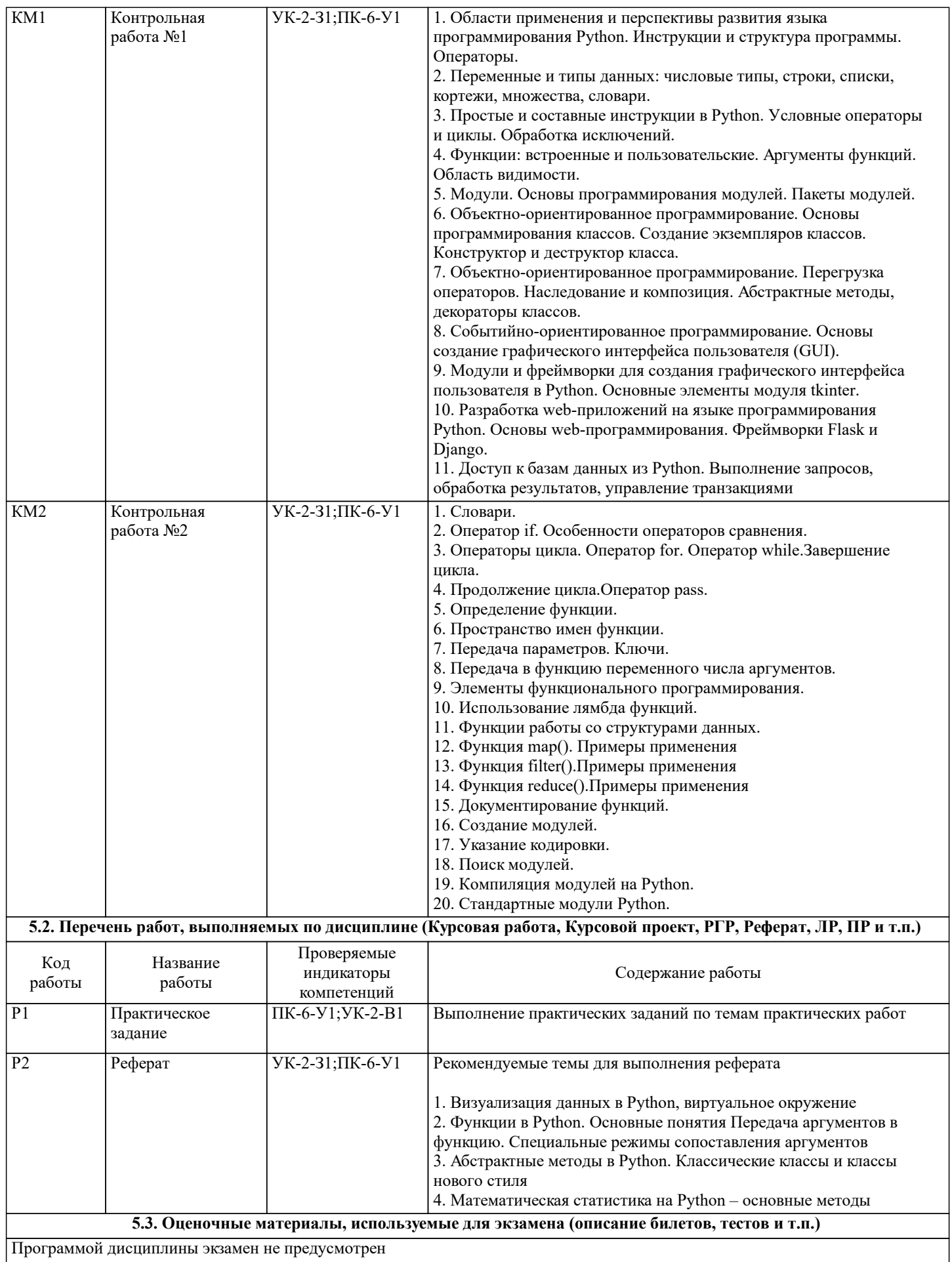

#### **5.4. Методика оценки освоения дисциплины (модуля, практики. НИР)**

Критерии оценки обучающегося при сдаче зачета с оценкой

Оценка «отлично» - обучающийся показывает глубокие, исчерпывающие знания в объеме пройденной программы, уверенно действует по применению полученных знаний на практике, грамотно и логически стройно излагает материал при ответе, умеет формулировать выводы из изложенного теоретического материала, знает дополнительно рекомендованную литературу.

Оценка «хорошо» - обучающийся показывает твердые и достаточно полные знания в объеме пройденной программы, допускает незначительные ошибки при освещении заданных вопросов, правильно действует по применению знаний на практике, четко излагает материал.

Оценка «удовлетворительно» - обучающийся показывает знания в объеме пройденной программы, ответы излагает хотя и с ошибками, но уверенно исправляемыми после дополнительных и наводящих вопросов, правильно действует по применению знаний на практике;

Оценка «неудовлетворительно» - обучающийся допускает грубые ошибки в ответе, не понимает сущности излагаемого вопроса, не умеет применять знания на практике, дает неполные ответы на дополнительные и наводящие вопросы. Оценка «неявка» – обучающийся на зачет с оценкой не явился.

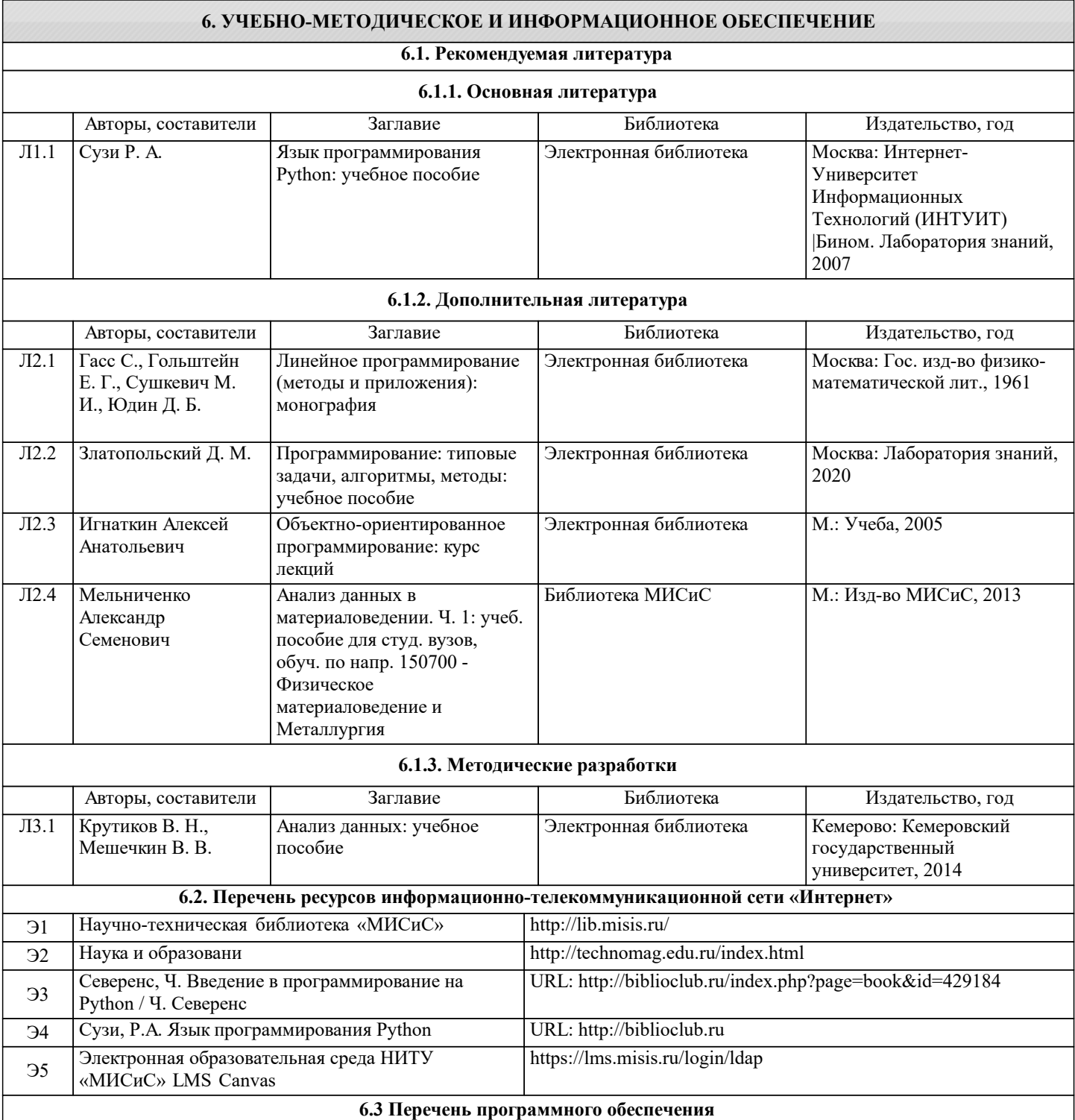

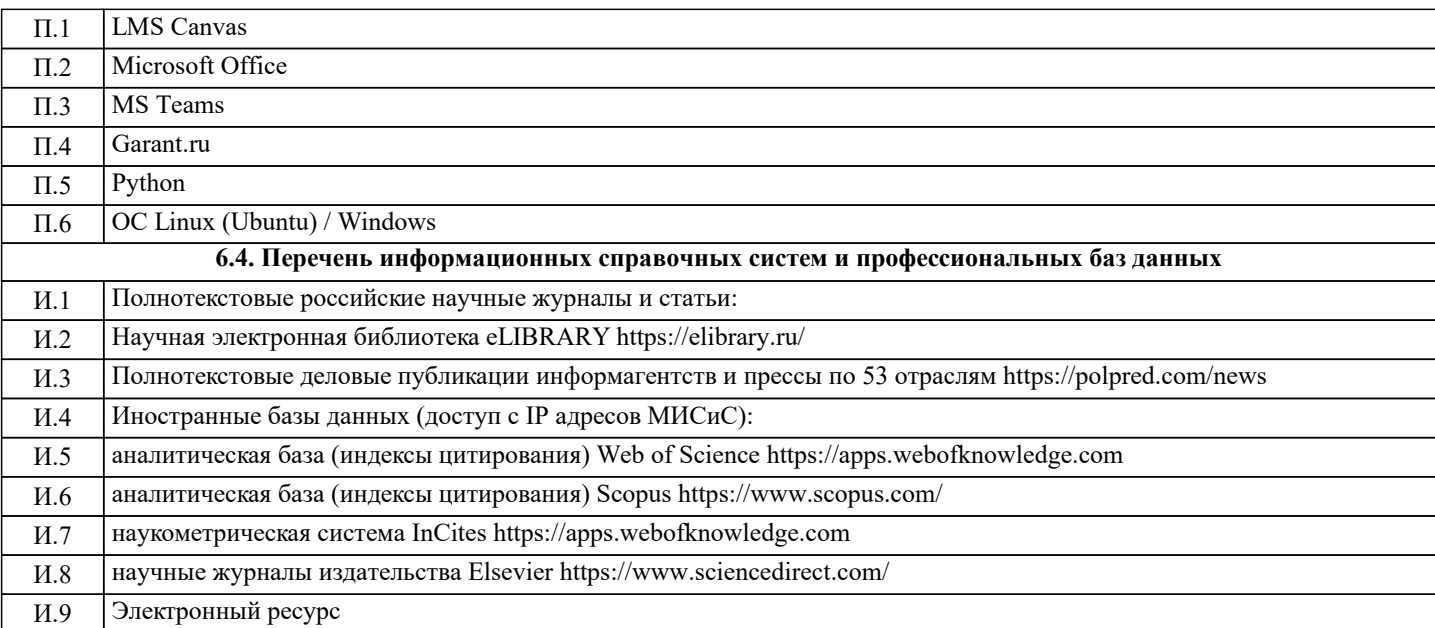

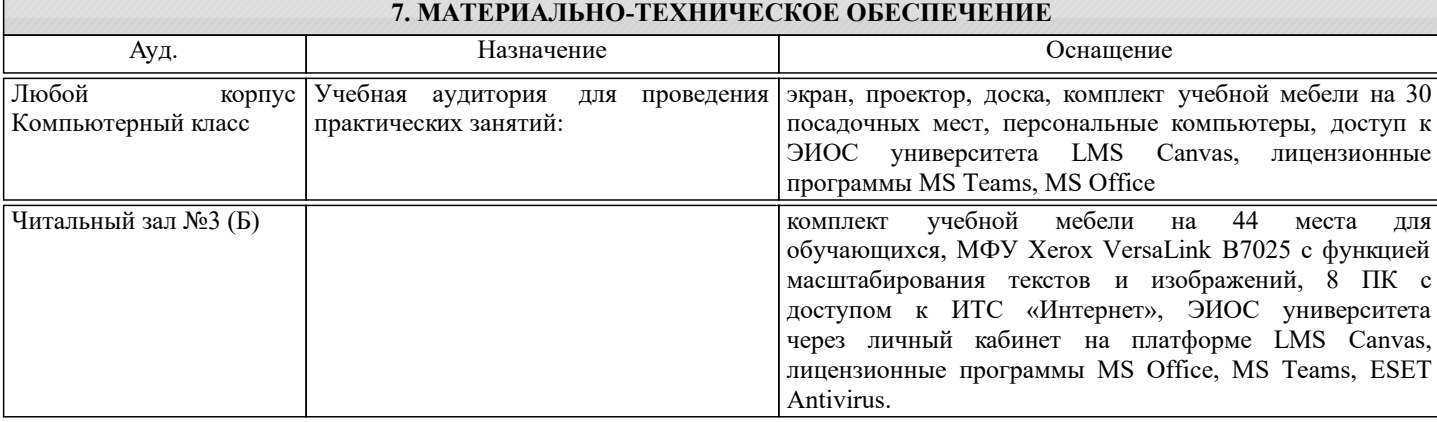

### **8. МЕТОДИЧЕСКИЕ УКАЗАНИЯ ДЛЯ ОБУЧАЮЩИХСЯ**

Организация занятий направлена на изучение студентами общих вопросов изучаемого курса.

Предусматриваются домашние задания по различным разделам курса в форме подготовки мультимедийных докладов. Проведение аудиторных занятий предусматривает использование в учебном курсе активных и интерактивных технологий: - проведение лекций с использованием интерактивных и мультимедийных технологий (презентация в формате MS PowerPoint);

- использование при проведении занятий специализированной лаборатории с возможностью проведения занятий в интерактивной форме;

- использование при проведении занятий активных форм обучения - учебных видеоматериалов и компьютерных тренажеров.

Дисциплина относится к основополагающим и требует значительного объема самостоятельной работы.

Отдельные учебные вопросы выносятся на самостоятельную проработку и контролируются посредством текущей аттестации.

При этом организуются групповые и индивидуальные консультации.

Качественное освоение дисциплины возможно только при систематической самостоятельной работе, что поддерживается системой текущей и рубежной аттестации.

В связи с использование во время занятий мультимедийных технологий для проведения практических занятий требуется специализированная мультимедийная аудитория с возможностью показа видеоматериалов с аудиосопровождением и доступом к сети Интернет. Аудитория выбирается в зависимости от количества студентов, изучающих в текущем семестре данную дисциплину